<span id="page-0-0"></span>[Théorie algébrique des nombres avancée](#page-34-0)

# Théorie algébrique des nombres avancée

### B. Allombert et A. Page

IMB CNRS/Université de Bordeaux/INRIA

15/06/2023

K ロ ▶ K @ ▶ K 할 ▶ K 할 ▶ | 할 | K 9 Q Q

# polgalois

Nous pouvons déterminer le groupe de Galois de la clôture Galoisienne d'un corps de nombres, comme groupe abstrait. Restreint aux degrés  $\leq 7$ , ou degrés  $\leq 11$  avec le paquet optionnel galdata.

```
? default(new_galois_format,1);
? P1 = x^4-5;? polgalois(P1)
83 = [8, -1, 3, "D(4)"]
```
Interprétation : le groupe de Galois est d'ordre 8, n'est pas contenu dans le groupe alterné *A*<sup>4</sup> (signature −1) et est isomorphe à *D*4.

# polgalois

```
\n
$$
P2 = x^4 - x^3 - 7*x^2 + 2*x + 9;
$$
\n\n $P01 \cdot P2$ \n $S5 = [12, 1, 4, "A4"]$ \n
```

Le groupe de Galois est d'ordre 12 et est de signature 1, et isomorphe à  $A_4$ .

```
P3 = x^4 - x^3 - 3*x^2 + x - 1:
? polgalois(P3)
87 = [24, -1, 5, "S4"]
```
Le groupe de Galois est d'ordre 24 et de signature −1, et isomorphe à *S*4.

**KORK ERKER ADAM ADA** 

### nflist

nflist donne la listes des corps de nombres ayant un groupe de Galois fixé et un discriminant donné.

```
? nflist([4,3],2000)
88 = [x^4 - 5]? nflist([4,4],[1,10000])
%9 = [x^4-2*x^3+2*x^2+2,x^4-x^3+5*x^2-4*x+3,x^4-2*x^3+6*x^2-4*x+2,x^4-x^3-3*x+4]
? nflist([4,5],[1,5000],0)
\$10 = [x^4-26*x^2-8*x+1,x^4-454*x^2-8*x+51389,x^4-1654*x+51388]
```
#### **KORK ERKER ADAM ADA**

# nfsplitting

Nous pouvons déterminer un polynôme définissant le corps de décomposition d'un polynôme, c'est à dire le plus petit corps où ce polynôme est totalement décomposé.

? Q1 = nfsplitting(P1) %11 = x^8 + 70\*x^4 + 15625 ? Q2 = nfsplitting(P2) %12 = x^12 - 59\*x^10 + 1269\*x^8 - 12231\*x^6 % + 51997\*x^4 - 79707\*x^2 + 26569

Cela correspond aussi a un polynôme définissant la clôture galoisienne du corps défini par une racine du polynôme.

### nfsplitting

nfsplitting renvoie souvent des polynômes avec de gros coefficients.

 $? Q3 = nfsplitting(P3)$ 

 $%13 = x^24+12*x^23-66*x^22-1232*x^21+735*x^20$ 

 $\frac{1}{2}$  +54012 \* x<sup>^</sup>19+51764 \* x<sup>^</sup>18-1348092 \* x<sup>^17-2201841 \* x<sup>^1</sup>6</sup>

- $\frac{1}{2}$  +21708244  $\star$ x^15+41344014  $\star$ x^14-241723272  $\star$ x^13
- $\frac{1}{2}$  -454688929\*x^12+1972336584\*x^11+3130578366\*x^10
- $% -12348327032*x^9-13356023346*x^8+59757161004*x^7$
- $\frac{1}{2}$  +32173517686\*x^6-204540935496\*x^5-11176476888\*x^4
- $*$  +433089193668\*x^3-155456858376\*x^2-422808875280\*x % +320938557273

### polredbest

Nous pouvons utiliser polredbest pour obtenir un polynôme plus simple définissant le même corps de nombres :

? Q3 = polredbest(Q3) %14 = x^24-6\*x^23+18\*x^22-38\*x^21+60\*x^20-54\*x^19 % -13\*x^18+126\*x^17-228\*x^16+220\*x^15+24\*x^14 % -396\*x^13+521\*x^12-216\*x^11-48\*x^10-32\*x^9-66\*x^8 % +666\*x^7-1013\*x^6+348\*x^5+510\*x^4-654\*x^3+234\*x^2 % +36\*x+9

**KORKARA KERKER DAGA** 

# galoisinit

Nous pouvons utiliser galoisinit pour calculer le groupe des automorphismes d'un corps de nombre qui est galoisien sur Q, sous certaines conditions.

```
? gal = galoisinit(Q3);
? gal.gen
%16 = [Vecsmall([19,11,17,14,13,12,10,9,8,7,2,6,5,
% 4,23,22,3,21,1,24,18,16,15,20]),Vecsmall([14,10,5,
% 19,3,24,11,16,22,2,7,20,17,1,21,8,13,23,4,12,15,9,
% 18,61, Vecsmall([5,15,6,13,20,19,23,7,11,18,21,4,
$12.17.16.2.24.22.3.1.9.10.8.14], Vecsmall([2,1,9,
\frac{8}{6} 10,16,21,14,17,3,4,19,18,22,7,20,5,8,12,11,15,6,
% 13,24,23]]
```
# galoisinit

La composante orders indique l'ordre des facteurs de composition du groupe et leur produit est l'ordre du groupe.

```
? ord = gal.orders
$17 = Vecsmall([2, 2, 3, 2])? prod(i=1, \text{#ord}, ord[i])$18 = 24
```
La fonction galoisidentify permet d'obtenir le numéro GAP4 du groupe et son nom.

```
? galoisidentify(gal)
\$19 = [24, 12]? galoisgetname(24,12)
\$20 = \$S4"
```
# Théorie de Galois effective

galoissubgroups permet d'obtenir la liste des sous-groupes d'un groupe.

```
? L = galoissubgroups(gal);
? #T.822 = 30
```
Nous pouvons calculer les corps fixes correspondants avec galoisfixedfield.

```
? R1 = qaloisfixedfield(qal, L[25])[1];
? polgalois(R1)
824 = [24, 1, 1, "S_4(6d) = [2^2S_3(3)? R2 = qaloisfixedfield(qal, L[28])[1];
? polgalois(R2)
826 = [24, -1, 1, "S_4(6c) = 1/2[2^3]S(3)"]
                                 KOD KOD KED KED E VAN
```
Nous pouvons calculer des groupes de ramification. Trouvons des idéaux ramifiés :

```
? nf = nfinite(03):
? factor(nf.disc)
823 =%[ 3 28]
%[11 16]
```
Les premiers ramifiés sont 3 et 11.

```
? dec3 = idealprimedec(nf,3);? pr3 = dec3[1];? [#dec3, pr3.f, pr3.e]
\$31 = [4, 1, 6]
```
Il y a 4 idéaux premiers au-dessus de 3. Leur degré résiduel est 1 et leur indice de ramification est 6.K ロ ▶ K @ ▶ K 할 ▶ K 할 ▶ 이 할 → 9 Q Q\*

Nous calculons la suite des groupes de ramification (en notation inférieure) avec idealramgroups.

```
? ram3 = idealramgroups(nf,gal,pr3);
? #ram3
833 = 3
```
Il y a trois groupes de ramification non-trivaux à considérer.

```
? galoisidentify(ram3[1])
\$34 = [6, 1]? galoisisabelian(ram3[1])
\$35 = 0
```
Le groupe de décomposition est d'ordre 6, et est isomorphe à *S*3.**KORK ERKER ADAM ADA** 

```
? galoisidentify(ram3[2])
836 = [6, 1]
```
Le groupe d'inertie est égal au groupe de décomposition (car le degré résiduel est 1).

```
? galoisidentify(ram3[3])
837 = [3, 1]
```
La groupe d'inertie sauvage est le groupe cyclique *C*3, et tout les groupes de ramification d'indice plus élevé sont triviaux.

```
? dec11 =idealprimedec(nf, 11);
? pr11 = dec11[1];? [#dec11, pr11.f, pr11.e]
840 = [4, 2, 3]
```
Il y a 4 idéaux premiers au-dessus de 11. Leur degré résiduel est 2 et leur indice de ramification est 3.

```
? ram11 = idealramgroups(nf,gal,pr11);
? #ram11
-2 = 2
```
Le groupe d'inertie sauvage est trivial (car 11 est premier avec l'ordre du groupe).

**KORKARA KERKER DAGA** 

```
? galoisidentify(ram11[1])
843 = [6, 1]? galoisidentify(ram11[2])
844 = [3, 1]
```
Le groupe de décomposition est isomorphe à  $S_3$  (car il est d'indice 4 dans le groupe de Galois), et le groupe d'inertie est *C*<sup>3</sup> (car il est d'indice 2 dans le groupe de décomposition).

# **Frobenius**

Pour un nombre premier non ramifié, nous pouvons calculer l'élément de Frobenius avec idealfrobenius.

```
? dec2 = idealprimedec(nf,2);
? pr2 = dec2[1];? [#dec2, pr2.f, pr2.e]
847 = [6, 4, 1]? frob2 = idealfrobenius(nf,gal,pr2);
? permorder(frob2)
849 = 4
```
Nous vérifions que l'ordre de l'élément de Frobenius est égal au degré résiduel.

**KORK ERKER ADAM ADA** 

# Kronecker–Weber explicite

Nous pouvons construire des extensions abéliennes de Q avec polsubcyclo.

? N = 
$$
7 \times 13 \times 19
$$
;  
 ? L1 = polsubcyclo(N, 3);

Cela donne la liste des sous-corps de degré 3 de Q(ζ*N*), où  $N = 7 \cdot 13 \cdot 19$ .

? L2 =  $[P | P \leftarrow L1, #factor(nfinit(P),disc)[,1]==3$  $852 = [x^3+x^2-576*x+5123, x^3+x^2-576*x-64,$  $\frac{1}{2}$  x<sup>2</sup>3+x<sup>2</sup>-576\*x-5251, x<sup>2</sup>3+x<sup>2</sup>-576\*x+16651

Cela extrait les corps ramifiés au trois premiers 7, 13 et 19.

# Kronecker–Weber

Nous calculons la structure et les générateurs de  $(\mathbb{Z}/N\mathbb{Z})^{\times}$ avec znstar.

? G = znstar(N) %53 = [1296, [36, 6, 6], [Mod(743, 1729), % Mod(248, 1729), Mod(407, 1729)]]

Nous construisons la matrice d'un sous-groupe spécifique d'indice 3 :

? H = 
$$
\text{mathematical}([1, 0; -1, 1; 0, -1], 3);
$$

K ロ ▶ K @ ▶ K 할 ▶ K 할 ▶ | 할 | K 9 Q Q

# Kronecker–Weber explicite

#### Nous construisons l'extension abélienne correspondante.

```
? pol = qaloissubcyclo(G,H)855 = x^3 + x^2 - 576*x - 64? factor(nfinit(pol).disc)
$56 =\frac{8}{7}, 21
8[13, 2]$[19, 2]
```
Nous vérifions la ramification du corps de nombre correspondant.

### Corps de classe de Hilbert

Pour calculer le corps de classe de Hilbert, nous avons d'abord besoin de calculer le groupe de classe.

```
? bnf = bnfinit(a^2-a+50):
? bnf.cyc
$58 = 191
```
Le groupe de classe est isomorphe à  $\mathbb{Z}/9\mathbb{Z}$ . Nous calculons un polynôme de définition relatif pour le corps de classe de Hilbert avec bnrclassfield.

? R = bnrclassfield(bnf) [1]  
\n
$$
\$59 = x^9 - 24*x^7 + (2*a - 1)*x^6 + 495*x^5
$$
\n
$$
* (-12*a + 6)*x^4 - 30*x^3 + (18*a - 9)*x^2
$$
\n
$$
* 18*x + (-2*a + 1)
$$

# Corps de classes de Hilbert

Inversement, pour une extension abélienne, nous pouvons retrouver son conducteur et son groupe de congruence avec rnfconductor.

```
? [cond, bnr, subq] = rnfconductor(bnf, R);? cond
§61 = [[1, 0; 0, 1], []]? subg
862 = 191
```
Le conducteur est trivial et le groupe de norme est trivial dans le groupe de classe.

**KORK ERKER ADAM ADA** 

### Corps de classes de Hilbert

Nous pouvons demander un polynôme de définition absolu pour le corps de classe de Hilbert avec l'option flag=2.

? R2 = bnrclassfield(bnf,,2)  $$63 = x^18 - 48*x^16 + 1566*x^14 - 23621*x^12$  $\frac{1}{2}$  + 244113\*x^10 - 19818\*x^8 - 3170\*x^6  $\frac{1}{2}$  + 17427\*x<sup>2</sup>4 - 3258\*x<sup>2</sup>2 + 199

Nous pouvons aussi calculer des corps de classes de rayon.

```
? bnr = bnrinit(bnf, 12);
? bnr.cyc
865 = [72, 2]
```
Nous pouvons déterminer le degré, la signature et le discriminant du corps de classe de rayon sans le calculer avec bnrdisc.

```
? [deg,r1,D] = 6nrdisc(bnr);
? [deg,r1]
$67 = [288, 0]? D
%68 = 92477896[...538 digits...]84942237696
```
### Ce corps est énorme !

Pour des raisons d'éfficacité, bnrclassfield renvoie le corps de classe comme compositum de corps plus petits.

? 
$$
\text{bnrclassfield(bnr)}
$$
\n
$$
\$69 = [x^2 - 3, x^8 + (-27 \times 4 + 24) \times x^6
$$
\n
$$
* + (-294 \times 4 - 3273) \times x^4 + (-3 \times 4 - 3852) \times x^2 - 3
$$
\n
$$
* x^9 - 24 \times x^7 + (2 \times 4 - 1) \times x^6 + 495 \times x^5
$$
\n
$$
* + (-12 \times 4 + 6) \times x^4 - 30 \times x^3 + (18 \times 4 - 9) \times x^2
$$
\n
$$
* + 18 \times x + (-2 \times 4 + 1)]
$$

Nous pouvons obtenir un unique polynôme relatif avec flag=1.

? bnrclassfield(bnr,,1) %70 = [... gros polynôme ...]

Nous pouvons aussi calculer un sous-corps du corps de classe de rayon en précisant le sous-groupe de congruence.

```
? bnr = bnrinit(bnf, 7);
? bnr.cyc
872 = [54, 3]? bnrclassfield(bnr,3) \\3-sous-ext. élémentaire
873 = [x^3 + 3*x + (14*a - 7),
\frac{1}{2} \frac{x^3 + (-1008 \times a - 651) \times x + (-1103067 \times a - 8072813)}{x^4 + (0.61262 \times a - 8072813)}
```
# Calcul sans le corps de définition

Calculer un polynôme de définition avec bnrclassfield peut être lent, donc il est toujours préférable de calculer les informations dont on a besoin sans construire le corps, si possible.

Nous avons déjà utilisé bnrdisc; nus pouvons aussi calculer la loi de décomposition sans le corps explicite.

```
? pr41 = idealprimedec(bnf, 41)[1];? bnrisprincipal(bnr, pr41,0)
875 = [0, 0]~
```
Le Frobenius en  $p_{41}$  est trivial : cet idéal est totalement décomposé dans l'extension de degré 162 (que nous n'avons pas calculé).

Essayons un exemple ou l'idéal et le sous groupe sont donné sous forme HNF.

```
? bnr = bnrinit(bnf,[102709,43512;0,1]);
? bnr.cyc
877 = [17010, 27]? M = [9,3;0,1]; \\sous-groupe d'indice 9
? bnrclassfield(bnr,M)
879 = [x^9 + (-297 \star a - 4470) \star x^7 + \ldots ]
```
### Rayons avec places infinies

Si le corps de base à des plongements réels, il est possible de spécifier le module à l'infini en donnant une liste de 0 et de 1 de longueur le nombre de plongements réels.

```
? bnf=bnfinit(a^2-217);
? bnf.cyc
881 = 1? bnr=bnrinit(bnf, 1);
? bnr.cyc
%83 = 1? bnrinit(bnf,[1,[1,1]]).cyc
884 = [2]
```
Le corps  $\mathbb{Q}(\sqrt{2})$ 217) a un nombre de classe au sens restreint égal à 2.**KORK ERKER ADAM ADA** 

## Formule analytique du nombre de classes

```
? bnf = bnfinit(a^2+23):
? bnr = bnrinit(bnf,1);
? bnr.cyc
887 = [3]
```
Nous calculons la valeur en 0 de la dérivée de la fonction *L* de Hecke attaché au caractère non-trivial  $\chi$  de notre groupe de classe avec lfun.

```
? r = 1 fun ([bnr, [1]], 0, 1)
888 = 0.28119957432296184651205076406787829979+0. F-
```
# Formule analytique du nombre de classes

Par la factorisation de la fonction zêta de Dedekind et la formule analytique du nombre de classe, nous pouvons trouver une unité du corps de classe.

```
? R2 = \text{alqdep}(\exp(r), 3)889 = x^3 - x - 1? nfdisc(R2)
$90 = -23
```
Nous avons reconstruit le corps de classe en utilisant la fonction *L*.

**KORK ERKER ADAM ADA** 

# Méthodes transcendantes

Pour les corps quadratiques, les corps de classes de rayons peuvent être calculés par des méthodes transcendantes avec quadhilbert et quadray.

```
? quadhilbert(-31)
\frac{1}{2}91 = x^{13} + x^{12} + 1? lift(quadray(13,7))
892 = x^3 + (-7*y - 11)*x^2 + (56*y + 73)*x\frac{1}{6} + (-91*v - 118)
```
Avec bnrclassfield, le temps de calcul dépend surtout du degré de l'extension et peu du conducteur, alors que pour les méthodes transcendantes, c'est l'inverse.

### Action galoisienne sur le groupe des classes

Nous pouvons calculer l'action du groupe de Galois sur le groupe de classe de rayon avec bnrgaloismatrix, c'est à dire l'action sur le groupe de Galois relatif sans calculer explicitement l'extension abélienne.

```
? bnf = b n finit(x^2+2*3*5*7*11);? bnf.cyc
894 = [4, 2, 2, 2]? bnr = bnrinit(bnf, 1, 1);
? gal = galoisinit(bnf);
? m = bnrgaloismatrix(bnr, gal) [1]
%97 =%[3 0 0 0]
%[0 1 0 0]
%[0 0 1 0]
%[0 0 0 1]KORKARA KERKER DAGA
```
# Classes de Steinitz

```
Nous considérons l'anneau d'entier du corps de classe de
Hilbert de \mathbb{Q}(\sqrt{-47}) comme \mathbb{Z}[\frac{1+\sqrt{-47}}{2}]\frac{7-47}{2}] module de dimension 5.
? bnf=bnfinit(a^2+47);
? bnf.cyc
899 = 151? P=quadhilbert(-47)
%100 = x^{6}+2*x^{4}+2*x^{3}+x^{2}-1? [A, J] = rnfpseudobasis(bnf, P);
? A
\text{\$102} = [1,0,0,8,13;0,1,0,-3,9;0,0,1,16,23;0,0,0,1,0,1]? J
8103 = [1,1,1,[1,24/47;0,1/47],[1,24/47;0,1/47]]
```
**KORKARA KERKER DAGA** 

# Classes de Steinitz

```
? [As,Js] = \text{mfsteinitz(bnf,[A,J])};? Js
\$105 = [1,1,1,1,1,1,0;0,1]? bnfisprincipal(bnf, Js[#Js])
8106 = [0] \sim, [1,0] \sim]
```
**KORK STRAIN A STRAIN A STRAIN** 

La classe de Steinitz est triviale.

<span id="page-34-0"></span>[Théorie algébrique des nombres avancée](#page-0-0)

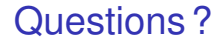

# À vos claviers !

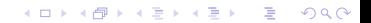